## **Diagnóstico de Resultados de la Prueba ENLACE** Escuelas Comunitarias del CONAFE Versión 2.5

Descripción: Se trata de un sistema de consulta de los resultados de la prueba ENLACE hasta el año 2009, elaborado por la Universidad Veracruzana para el CONAFE.

En él se pueden realizar diversas acciones de consulta con la posibilidad de realizar gráficas, obtener datos, aplicar filtros por entidad, municipio y localidad ó por escuelas, inclusive consultando por regiones y marginalidad.

A partir de esos datos, se pueden realizar diversos análisis y diagnósticos que orienten acciones y estrategias específicas para mejorar los aprendizajes en las escuelas del CONAFE.

El sistema presenta una interfaz con una serie de pantallas fáciles de utilizar y que requieren de una capacitación mínima:

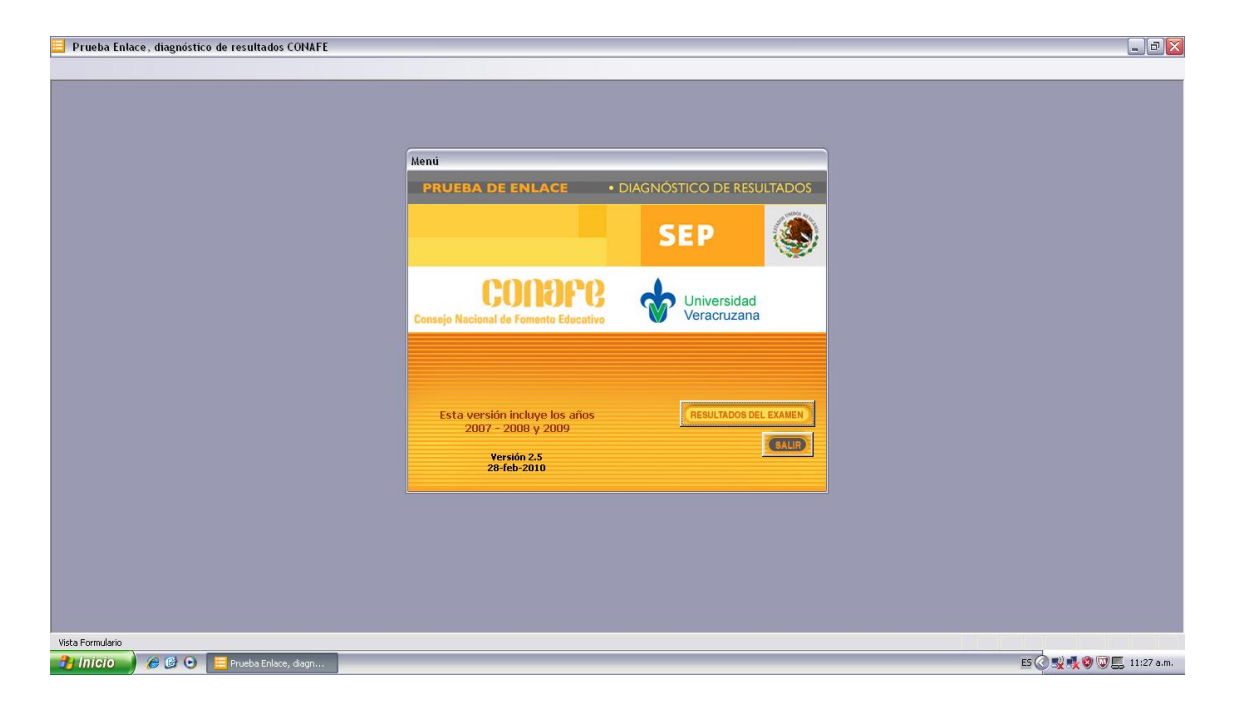

En la siguiente pantalla se muestra el inicio de las opciones del sistema:

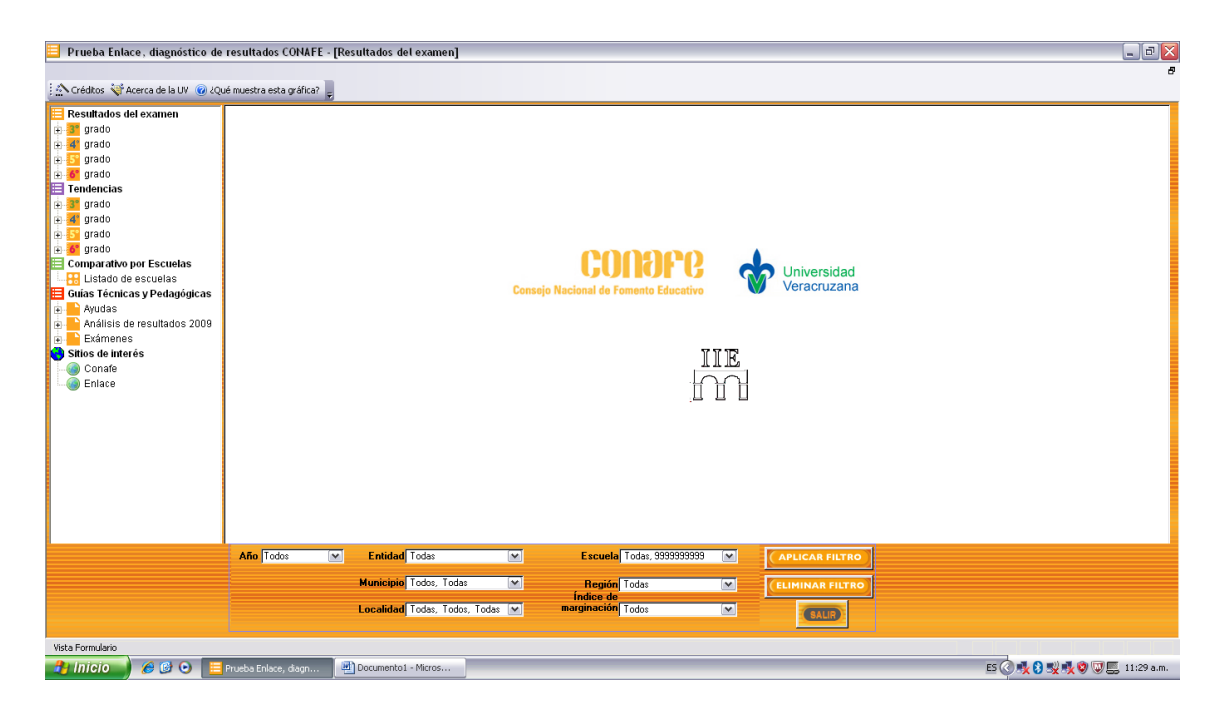

El sistema cuenta con 5 apartados que son lo siguientes:

1. Resultados del examen. Contiene los resultados del examen por grado, asignatura, niveles de logro y puntajes, con la opción de consultar los temas de la prueba directamente, como lo muestra el siguiente ejemplo relacionado a Lectura y Reflexión sobre la Lengua:

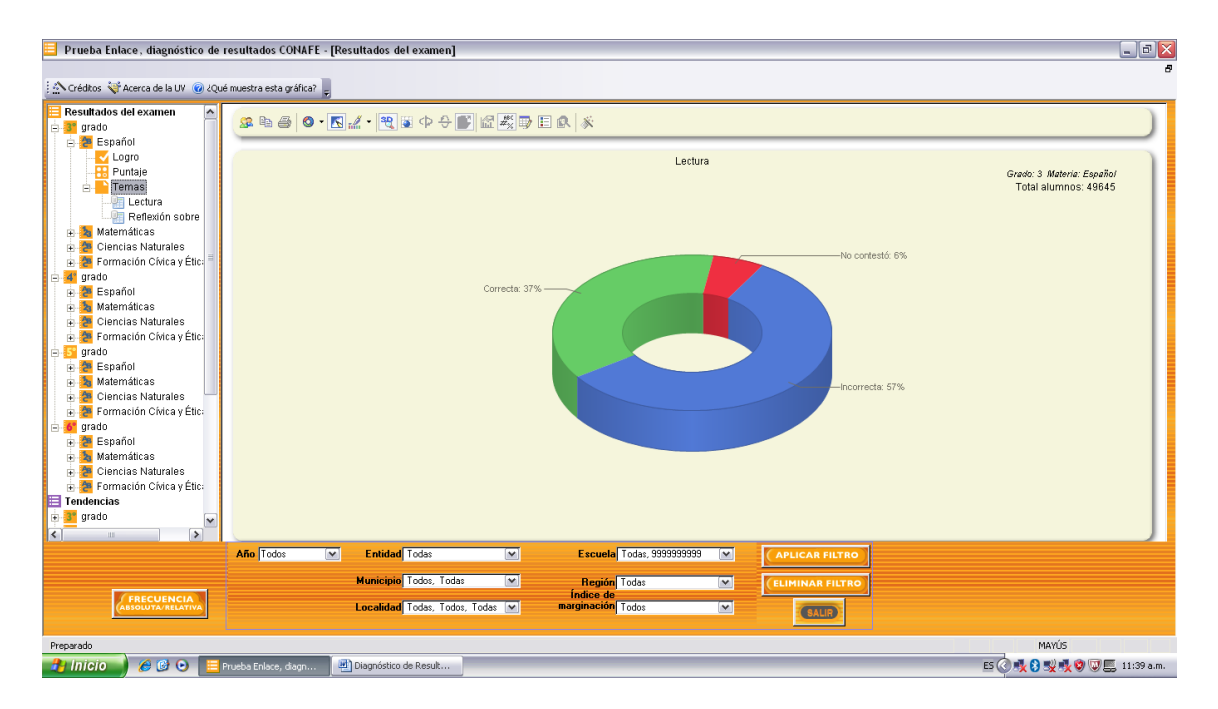

2. Tendencias. Consulta de tendencias entre los diferentes años, también por asignatura, niveles de logro y puntajes.

Es posible analizar tendencias por año en la aplicación como lo muestra la gráfica siguiente:

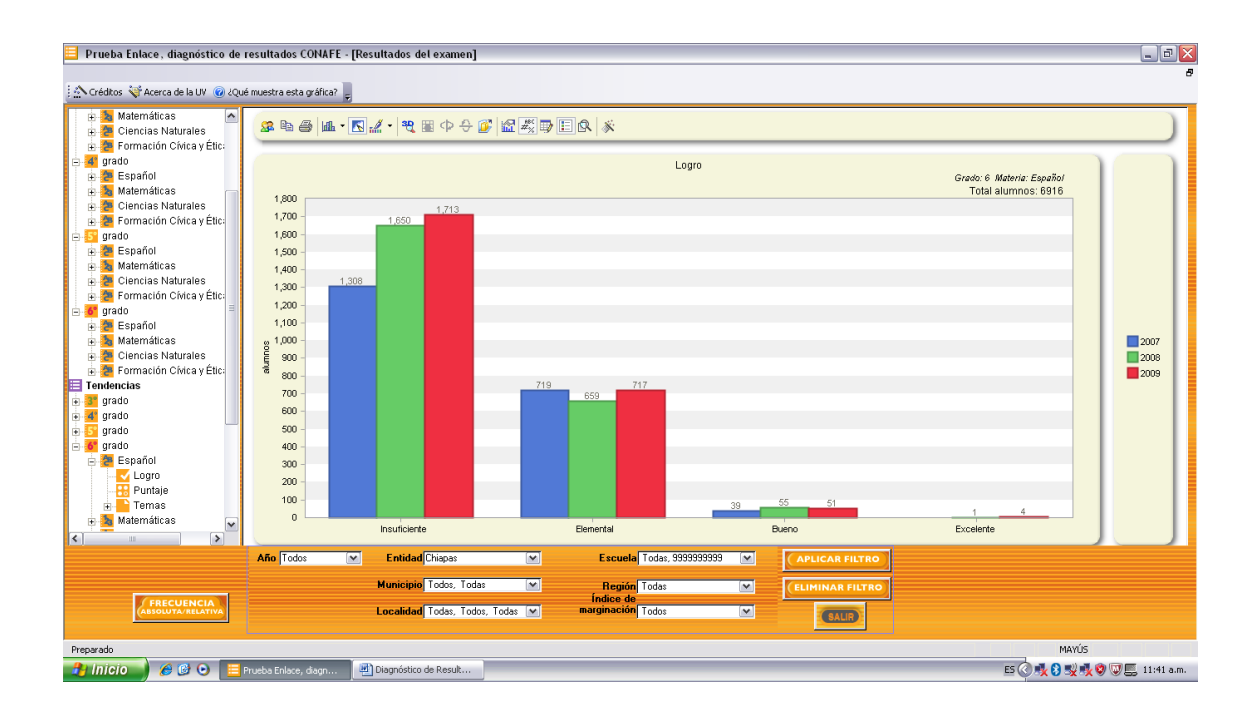

3. Comparativo por escuelas. Posibilidad de obtener un listado de escuelas por estado, municipio, localidad y regiones.

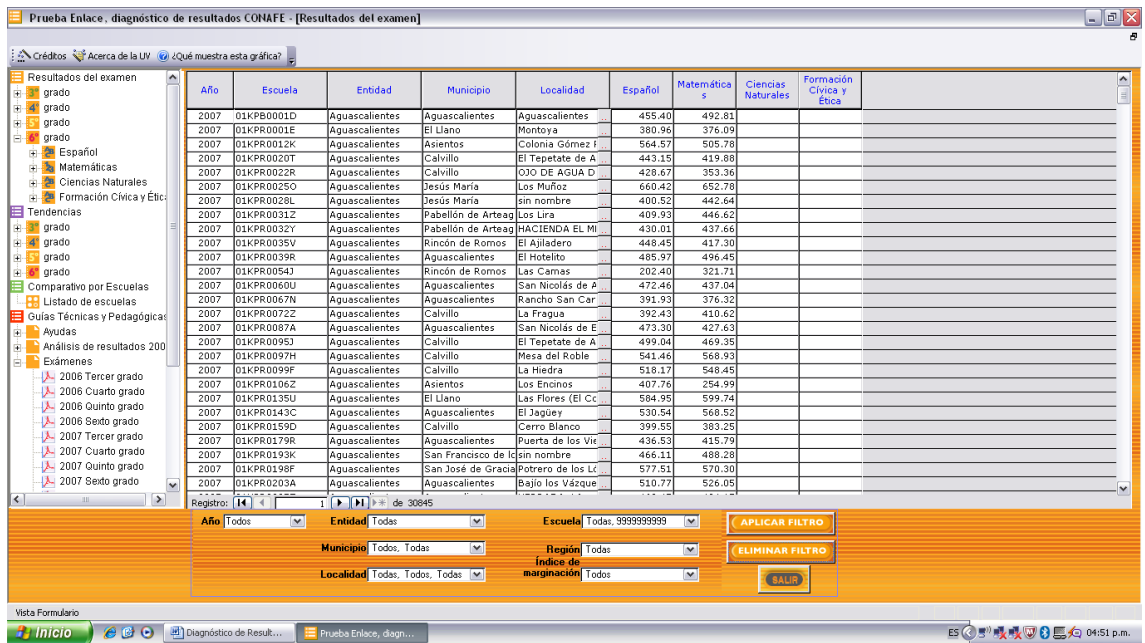

4. Guías técnicas y pedagógicas. Consulta de diversas ayudas y tutoriales, análisis de resultados por entidad y consulta de los exámenes de ENLACE desde 2006 hasta 2009.

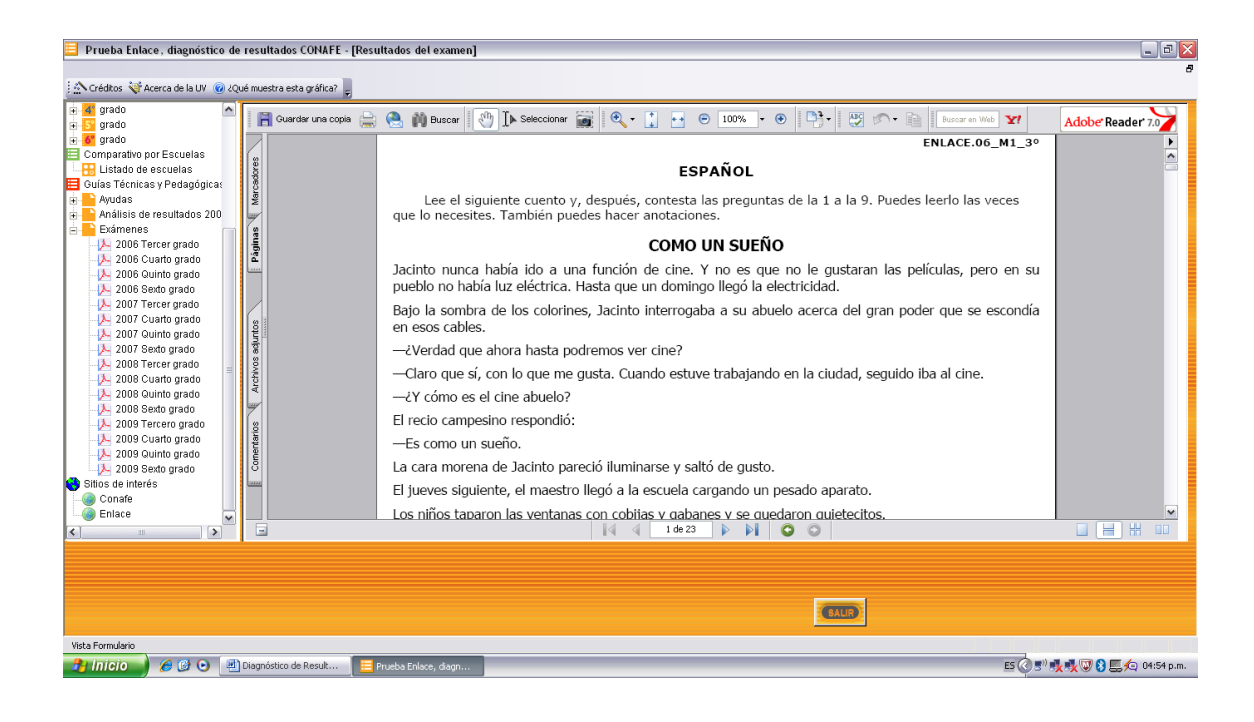

5. Sitios de interés. Vínculos a sitios web de interés relacionados.

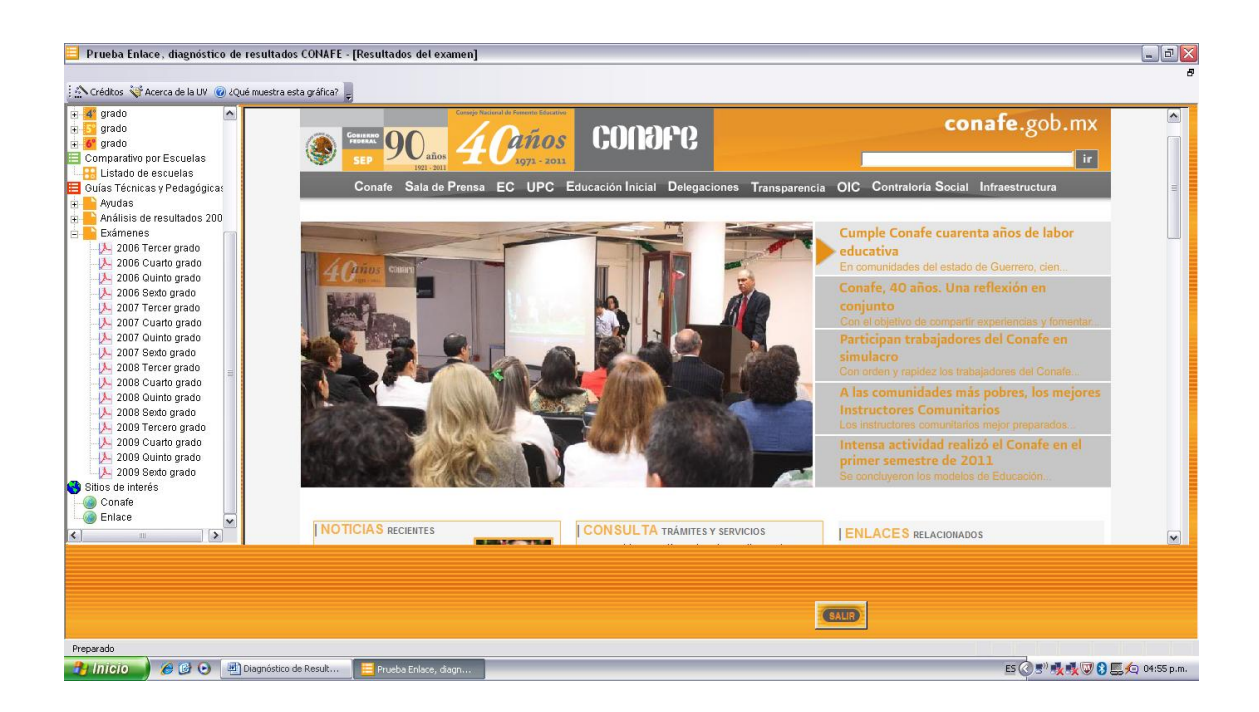